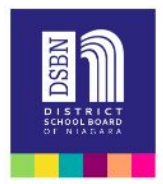

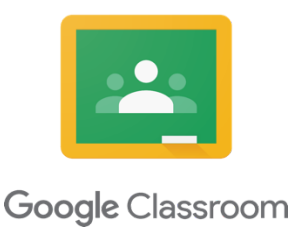

Dear Parent/Guardians,

This year, your classroom teacher is using Google Classroom. This is one of the optional online platforms where teachers can create and hand out assignments, students can create and submit assignments, have online discussions and connect with their class virtually. It naturally compliments the work that most students are creating in their DSBN Google Drive accounts.

## **What makes Google Classroom secure?**

Google for EDU is a ministry sanctioned program that works in conjunction with schools. All schools have secured rights to all of the information on its server. Therefore, it is a safe environment that we have legal rights to all of the content posted. As well, Google Classroom is a closed environment, meaning that it is username and password protected and cannot be accessed by anyone other than the student with the proper login information.

To access our class website, students go to: **[classroom.google.com](https://classroom.google.com/)** (or through the student.dsbn.org bookmarks if you are signed into Chrome)

Students can be signed up into Google Classroom, at school, by a class code, a link, or manually, via their DSBN account.

As a parent, you can be added to the classroom as a Guardian. This will allow you to get daily or weekly notifications of what is being posted in the classroom. Notifications will include announcements and assignments. All that is needed is a parent email address that the teacher would input into the classroom.

Thank you

--------------------------------------------------------------------------------------------------------------------------------------- **Please fill out the following and return.** Student Name: \_\_\_\_\_\_\_\_\_\_\_\_\_\_\_\_\_\_\_\_\_\_\_\_\_\_\_\_\_\_\_\_\_\_\_\_\_\_\_\_\_\_\_\_\_\_\_\_\_\_\_\_\_\_\_\_\_ Parent/Guardian Email for notifications: Parent/Guardian Signature: \_\_\_\_\_\_\_\_\_\_\_\_\_\_\_\_\_\_\_\_\_\_\_\_\_\_\_\_\_\_\_\_\_\_\_\_\_\_\_\_\_\_\_\_\_\_\_\_\_\_\_\_\_\_\_\_\_\_

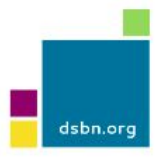